## **ad24** ! )

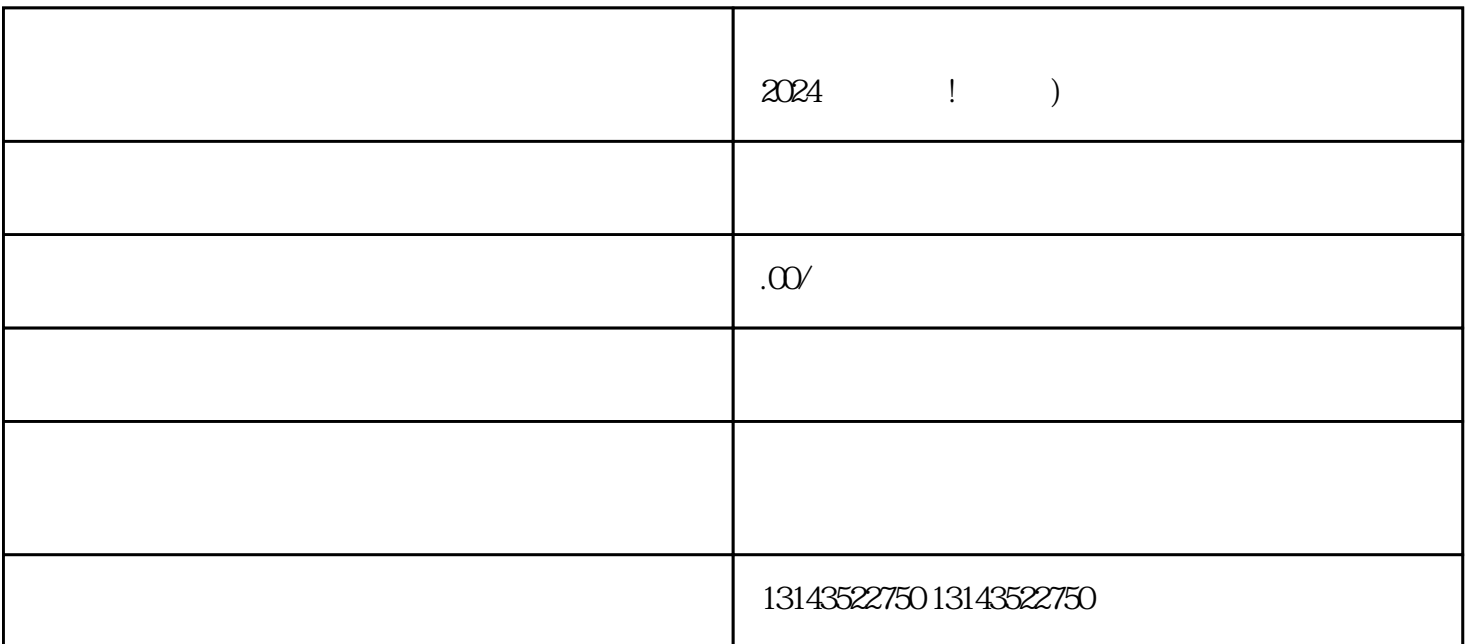

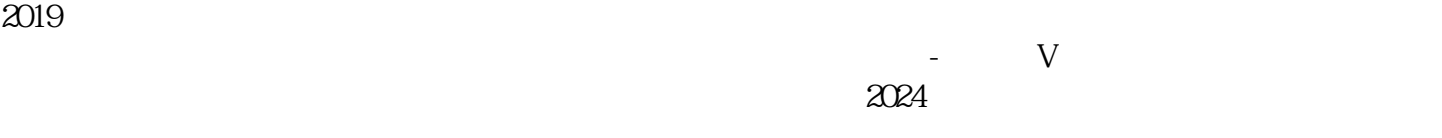

 $\mathfrak{u}$  and  $\mathfrak{v}$ "  $\mathfrak{u}$  and  $\mathfrak{v}$ 

 $\frac{1}{2}$ 

## dapinpai

 $V$ 

 $\chi$  , of  $\chi$  $V$ 

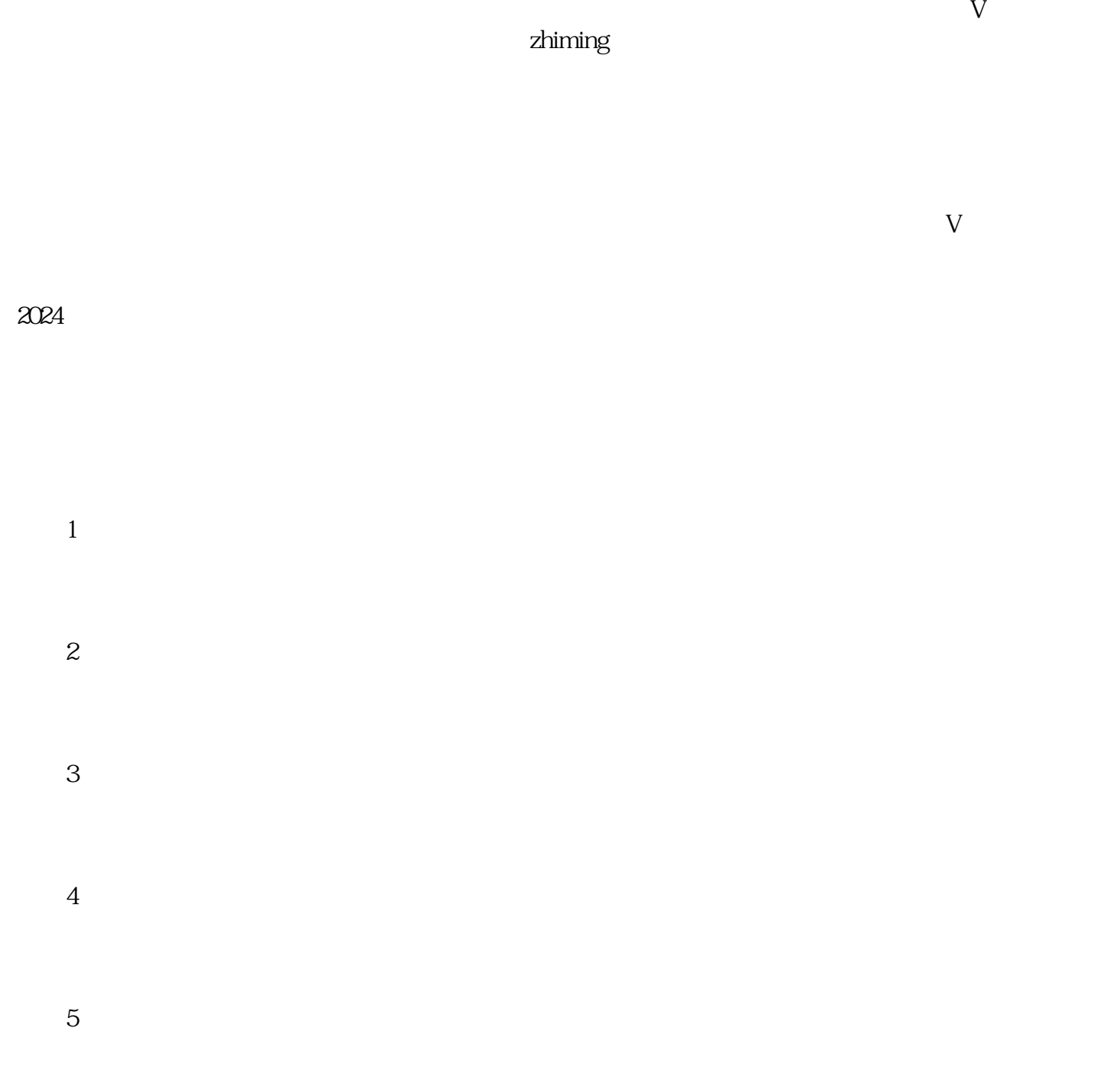

 $\mu$  , and  $\mu$  , and  $\mu$  are  $\mu$  and  $\mu$  and  $\mu$  are  $\mu$  and  $\mu$  and  $\mu$  and  $\mu$  and  $\mu$  and  $\mu$  and  $\mu$  and  $\mu$  and  $\mu$  and  $\mu$  and  $\mu$  and  $\mu$  and  $\mu$  and  $\mu$  and  $\mu$  and  $\mu$  and  $\mu$  and  $\mu$  and